### Linear Regression

Thomas Schwarz, SJ

# Linear Regression

- Sir Francis Galton : 16 Feb 1822 Jan 17 1911
	- Cousin of Charles Darwin
		- Discovered "Regression towards Mediocrity":
			- Individuals with exceptional measurable traits have more normal progreny
		- If parent's trait is at  $x\sigma$  from  $\mu$ , then progeny has traits at from *ρxσ μ*
			- $ρ$  is the *coefficient of correlation* between trait of parent and of progeny

### Linear Regression

INHERITANCE IN SIZE OF SWEET PEA SEEDS.

CALTON - ROYAL INSTITUTION LECTURE 1877

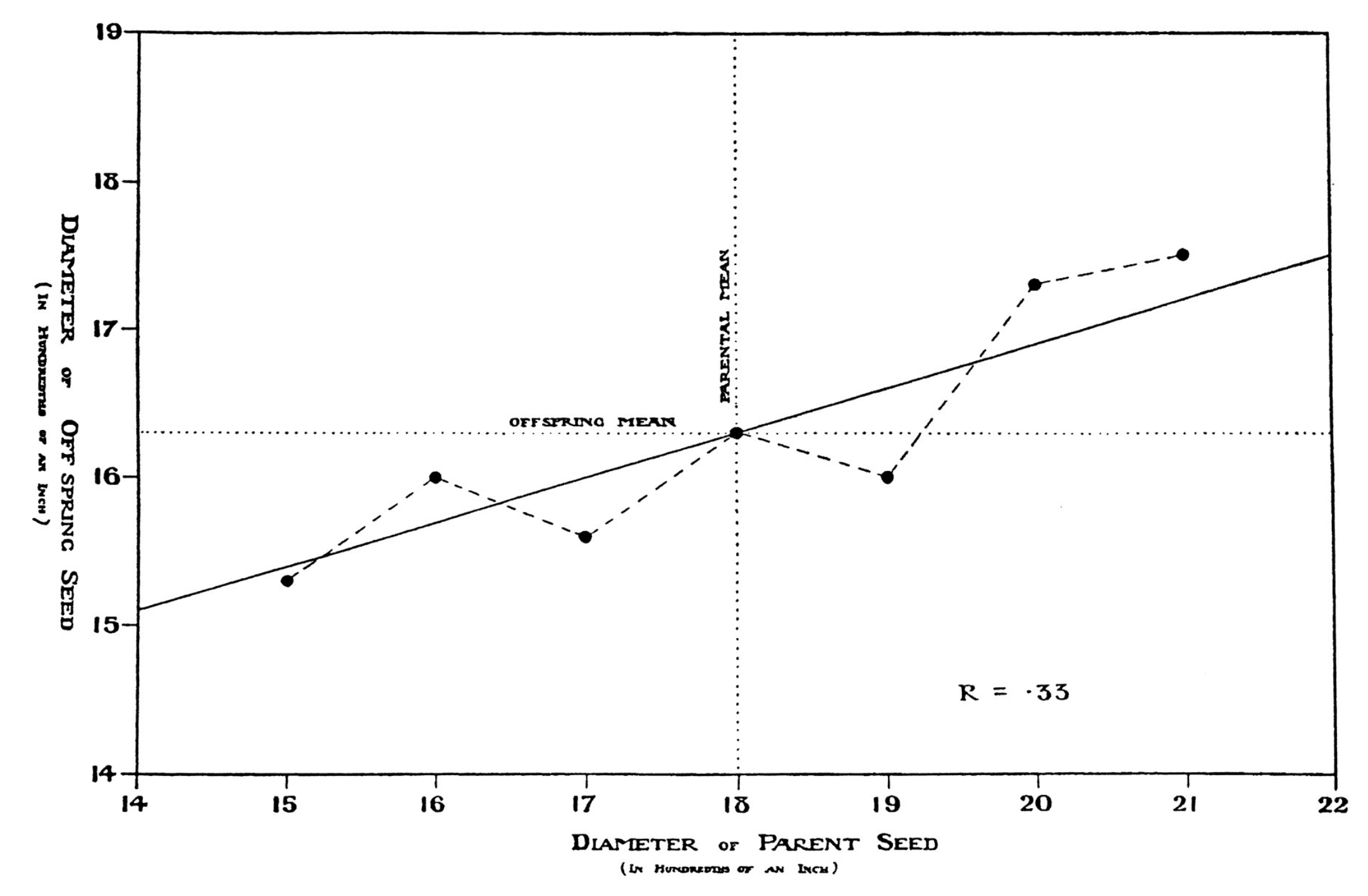

# Statistical Aside

- Regression towards mediocrity **does not mean** 
	- Differences in future generations are smoothed out
- It reflects a selection biases
	- Trait of parent is mean  $+$  inherited trait  $+$  error
		- The parents we look at have both inherited trait and  $error >> 0$
	- Progeny also has mean + inherited trait + error
		- But the error is now random, and on average  $\sim$  0.

## Statistical Aside

- Example:
	- You do exceptionally well in a chess tournament
		- Result is Skill + Luck
		- You probably will not do so well in the next one
			- Your skill might have increased, but you cannot expect your luck to stay the same
				- It might, and you might be even luckier, but the odds are against it

## Review of Statistics

- We have a population with traits
	- We are interested in only one trait
		- We need to make predictions based on a sample, a (random) collection of population members
	- We estimate the population mean by the sample mean

$$
m = \frac{1}{N} \sum_{i=1}^{N} x_i
$$

• We estimate the population standard deviations by the (unbiased) sample standard deviation

$$
\int s^2 = \frac{1}{N-1} \sum_{i=1}^N (x_i - \mu)^2
$$

### Unbiased ?

- Normally distributed variable with mean  $\mu$  and st. dev.  $\sigma$ 
	- Take sample  $\{x_1, \ldots, x_N\}$

Calculate 
$$
s^2 = \frac{1}{N} \sum_{i=1}^{N} (x_i - \mu)^2
$$

- Turns out: expected value for  $s$  is less than  $\sigma$
- Call  $N-1$  the *degree of freedom*

- Mean model
	- We have a sample
		- We predict the value of the next population member to be the sample mean
	- What is the risk?
		- Measure the risk by the standard deviation

- Normally distributed variable with mean  $\mu$  and st. dev.  $\sigma$ 
	- Take sample  $\{x_1, \ldots, x_N\}$
	- What is the expected squared difference of  $m$  and  $\mu$ :  $E((m - \mu)^2)$
	- *"Standard error of the mean"*

$$
\bullet \quad E((m-\mu)^2) \; = \; \frac{s}{\sqrt{N}}
$$

• Forecasting Error of :

$$
x_{N+1} \leftarrow \frac{1}{N} \sum_{i=1}^{N} X_i
$$

- Two sources of error:
	- We estimate the standard deviation wrongly
	- $x_{N+1}$  is on average one standard deviation away from the mean
- Expected error

$$
= \sqrt{s^2 + (\frac{s}{\sqrt{N}})^2} = s\sqrt{1 + \frac{1}{N}}
$$

model error parameter error

- There is still a *model risk*
	- We just might not have the right model
		- The underlying distribution is not normal

# Confidence Intervals

- Assume that the model is correct
	- Simulate the model run times
	- The *x*-confidence interval then
		- contains *x%* of the runs contain the true value

# Confidence Intervals

- Confidence intervals usually are ±*t* × (standard error of forecast
	- Contained in t-tables and depend on sample size

## Student *t-*distribution

- Gossett (writing as "Student")
	- Distribution of

$$
\frac{(m-\mu)}{s/\sqrt{N}}
$$

• With increasing  $N$  comes close to normal distribution

### Student-*t* distribution

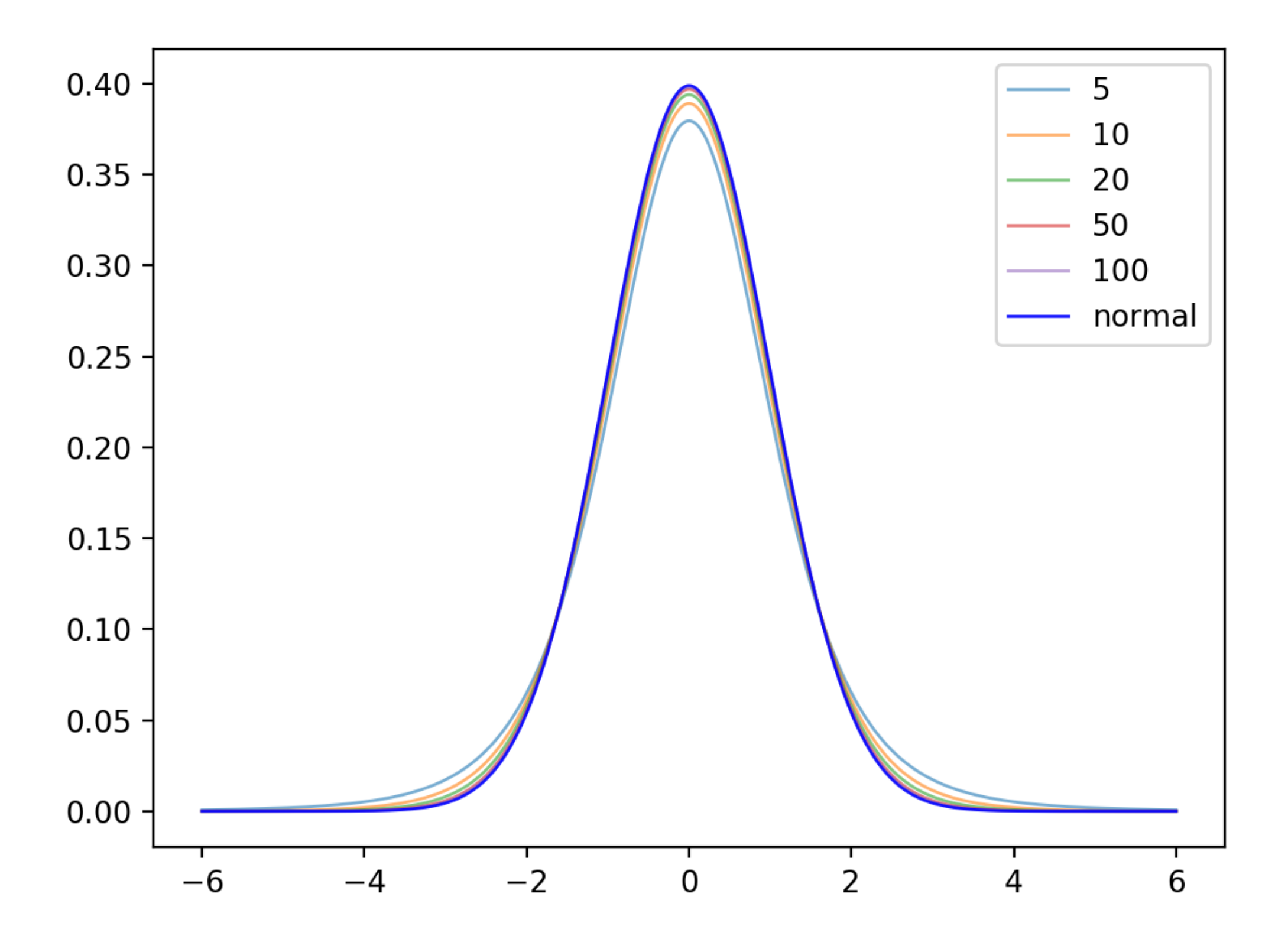

- Linear regression uses straight lines for prediction
	- Model:
		- "Causal variable"  $x$ , "observed variable"  $y$
		- Connection is linear (with or without a constant)
		- There is an additive "error" component
			- Subsuming "unknown" causes
			- With expected value of 0
			- Usually assumed to be normally distributed

• Model:

$$
y = b_0 + b_1 x + \epsilon
$$

• Assume 
$$
y = b_0 + b_1 x
$$

Minimize 
$$
S = \sum_{i=1}^{n} (y_i - (b_0 + b_1 x_i))^2
$$

Take the derivative with respect to  $b_{0}$  and set it to zero:

$$
\frac{\delta S}{\delta b_0} = \sum_{i=1}^n -2(y_i - b_0 - b_1 x_i) = 0
$$
  
\n
$$
\Rightarrow \sum_{i=1}^n y_i = b_0 n + b_1 \sum_{i=1}^n x_i \Rightarrow b_0 = \frac{1}{n} \sum_{i=1}^n y_i - b_1 \frac{1}{n} \sum_{i=1}^n x_i
$$
  
\n
$$
\Rightarrow b_0 = \bar{y} - b_1 \bar{x}
$$

• Assume 
$$
y = b_0 + b_1 x
$$

Minimize 
$$
S = \sum_{i=1}^{n} (y_i - (b_0 + b_1 x_i))^2
$$

Take the derivative with respect to  $b_1$  and set it to zero:

$$
\frac{\delta S}{\delta b_1} = \sum_{i=1}^n -2x_i(y_i - b_0 - b_1 x_i) = 0
$$
  
\n
$$
\Rightarrow \sum_{i=1}^n x_i(y_i - b_0 - b_1 x_i) = \sum_{i=1}^n (x_i y_i - b_0 x_i - b_1 x_i^2) = 0
$$

From previous, we know  $b_0 = \bar{y} - b_1\bar{x}$ 

Our formula  $\sum_{i} (x_i y_i - b_0 x_i - b_1 x_i^2) = 0$  becomes *n* ∑  $i=1$  $(x_i y_i - b_0 x_i - b_1 x_i^2) = 0$ 

$$
\sum_{i=1}^{n} (x_i y_i - (\bar{y} - b_1 \bar{x}) x_i - b_1 x_i^2) = 0
$$

$$
\sum_{i=1}^{n} (x_i y_i - \bar{y} x_i) + b_1 \sum_{i=1}^{n} (\bar{x} x_i - x_i^2) = 0
$$

• This finally gives us a solution:

$$
b_1 = \frac{\sum_{i=1}^{n} (x_i y_i - \bar{y} x_i)}{\sum_{i=1}^{n} (x_i^2 - \bar{x} x_i)}
$$

$$
b_0 = \bar{y} - b_1 \bar{x}
$$

Measuring fit:

Calculate the sum of squares  $SS_{tot} =$ *Residual sum of squares SSres* = *Coefficient of determination*  $R^2 = 1 - \frac{SS_{res}}{SS}$ *n* ∑  $i=1$  $(y_i - \bar{y})^2$ *n* ∑  $i=1$  $(b_0 + b_1x_i - y_i)^2$ *SStot*

- $R^2$  can be used as a goodness of fit
	- Value of 1: perfect fit
	- Value of 0: no fit
	- Negative values: wrong model was chosen

- Look at residuals:
	- Determine statistics on the residuals
	- Question: do they look normally distributed?

- Example 1: brain sizes versus IQ
	- A number of female students were given an IQ test
	- They were also given an MRI to measure the size of their brain
- Is there a relationship between brains size and IQ?

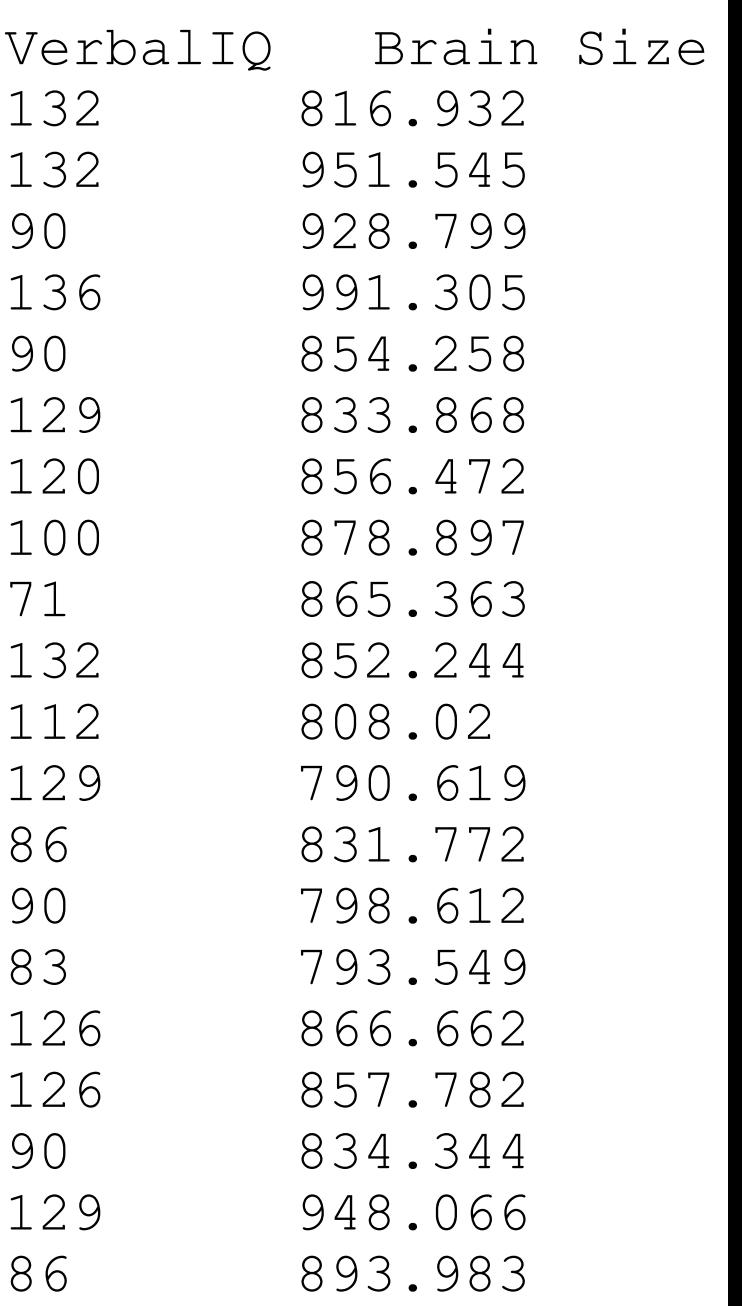

#### • Can use statsmodels

import statsmodels.api as sm

```
df = pd.read \text{csv}('brain-size.txt', sep = ' \t t')Y = df['VerbalIQ'] 
X = df['Brain Size']X = sm.add constant(X)
```

```
model = sm.OLS(Y, X).fit()predictions = model.predict(X) 
print(model.summary())
```
#### • Gives a very detailed feed-back

OLS Regression Results

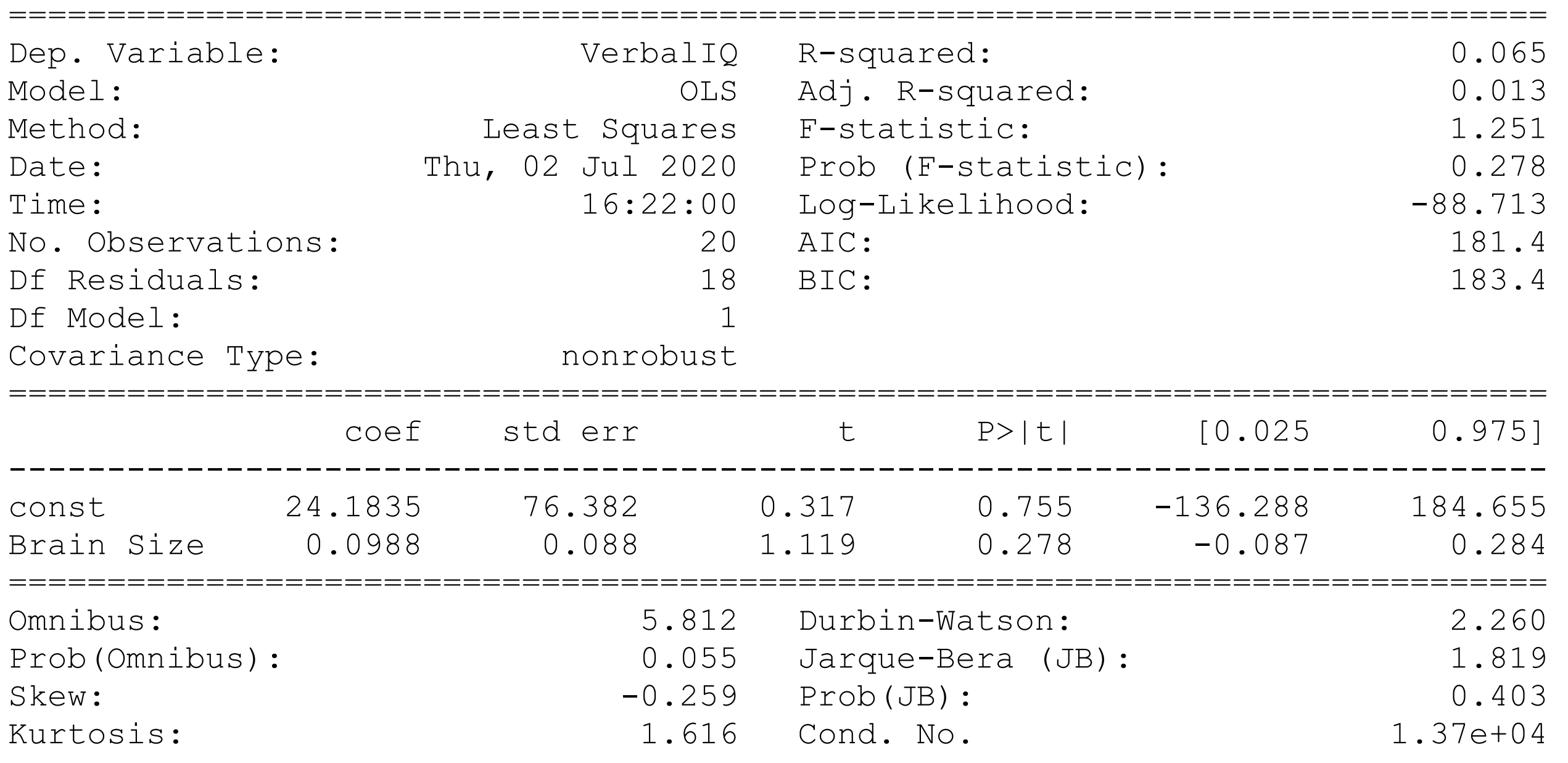

==============================================================================

#### Interpreting the outcome:

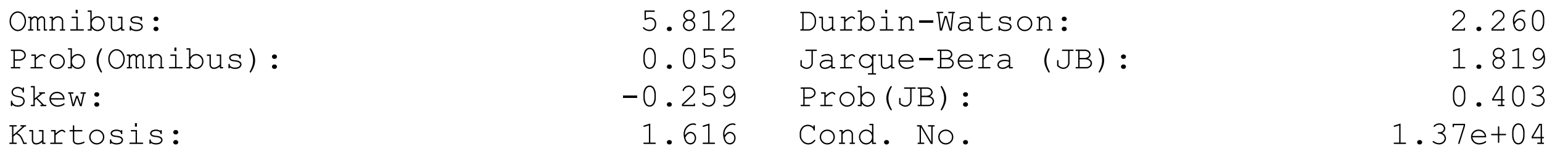

- Are the residuals normally distributed?
- Omnibus: test for skew and kurtosis
	- Should be zero
- In this case: Probability of this or worse is 0.055

Interpreting the outcome:

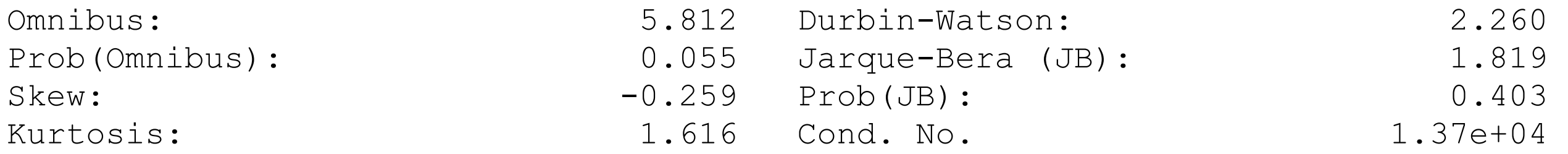

- Are the residuals normally distributed?
- Durbin-Watson: tests homoscedasticity
	- Is the Variance of the errors consistent

- Homoscedasticity
	- Observe that variance increases

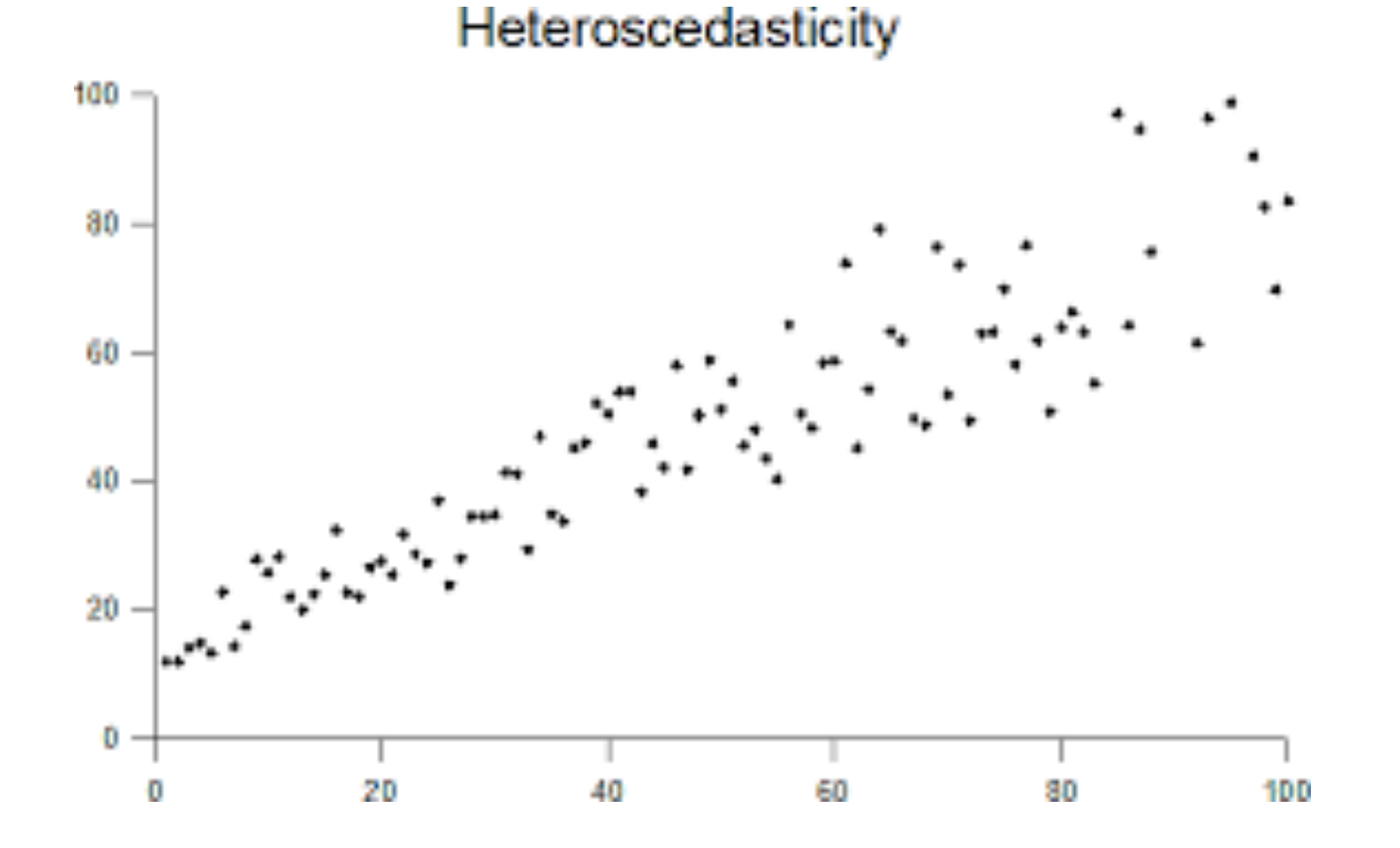

Interpreting the outcome:

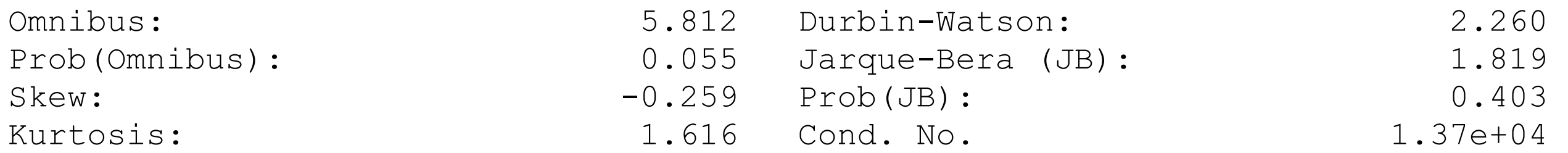

- Jarque-Bera:
	- Tests skew and kurtosis of residuals
	- Here acceptable probability

Interpreting the outcome:

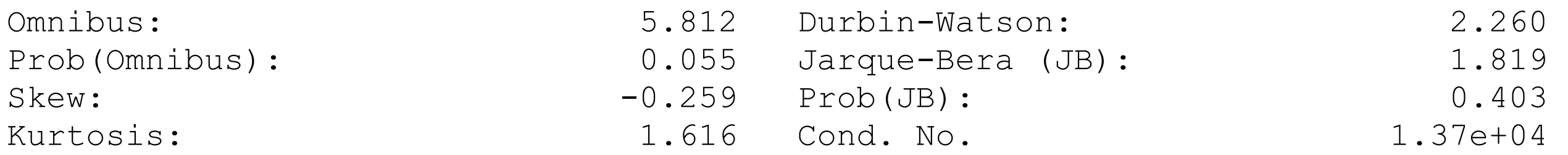

- Condition number
	- Indicates either multicollinearity or numerical problems

#### • Plotting

my  $ax = df.plot.scatter(x='Brain Size', y='VerballQ')$ 

x=np.linspace(start=800,stop=1000) my  $ax.plot(x,24.1835+0.0988*x)$ 

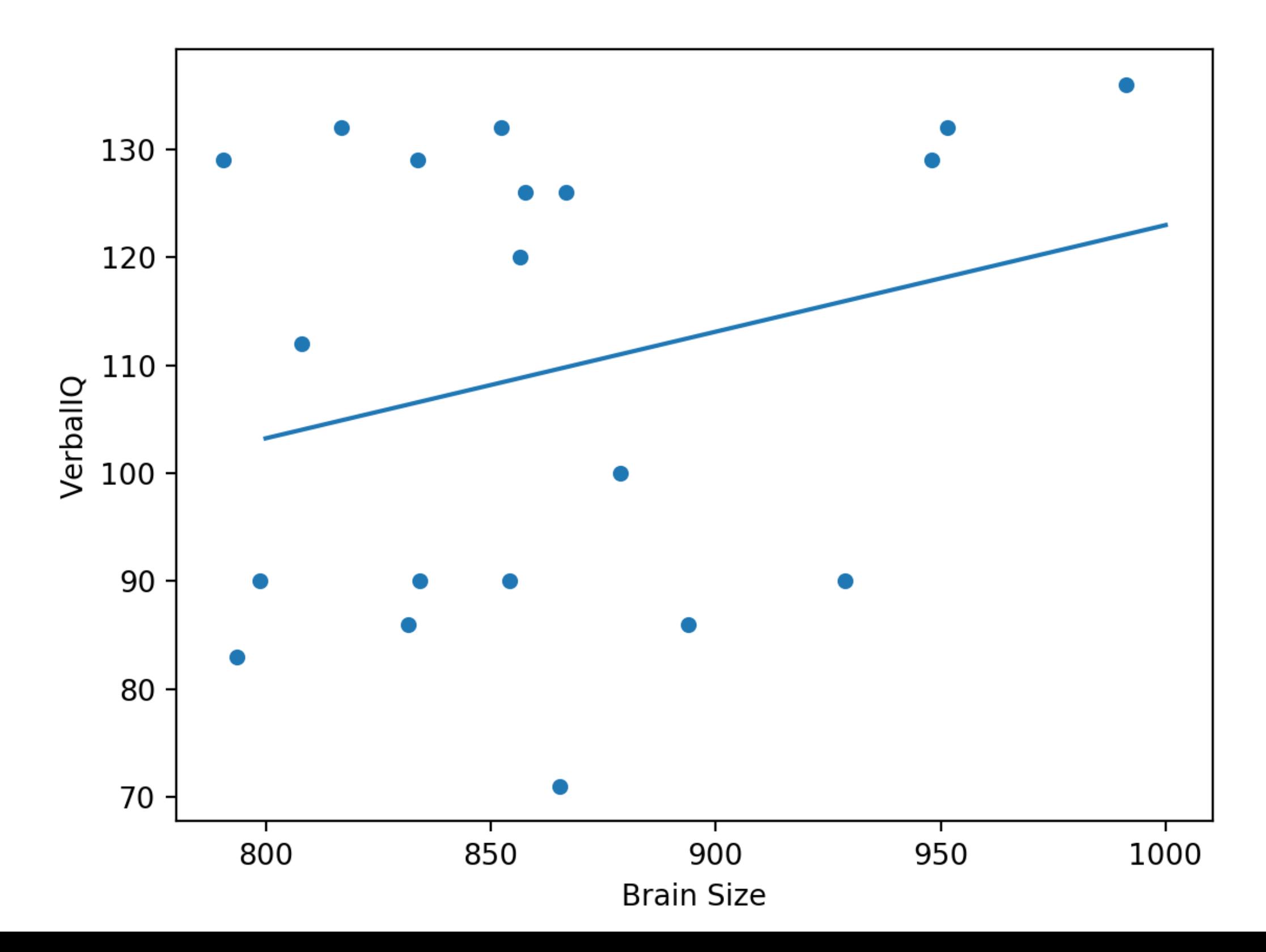

```
• scipy has a stats package
```
from scipy import stats

```
df = pd.read.csv('brain-size.txt', sep = ' \t t')Y = df['VerbalIQ'] 
X = df['Brain Size']x = np.linspace(800,1000)
```
slope, intercept, r value, p value, std err = stats.linregress(X, Y)

• plotting using plt

```
plt.plot(X, Y, 'o', label='measurements') 
plt.plot(x, intercept+slope*x, 'r:', label='fitted') 
plt.legend(loc='lower right') 
print(slope, intercept, r_value, p_value) 
plt.show()
```
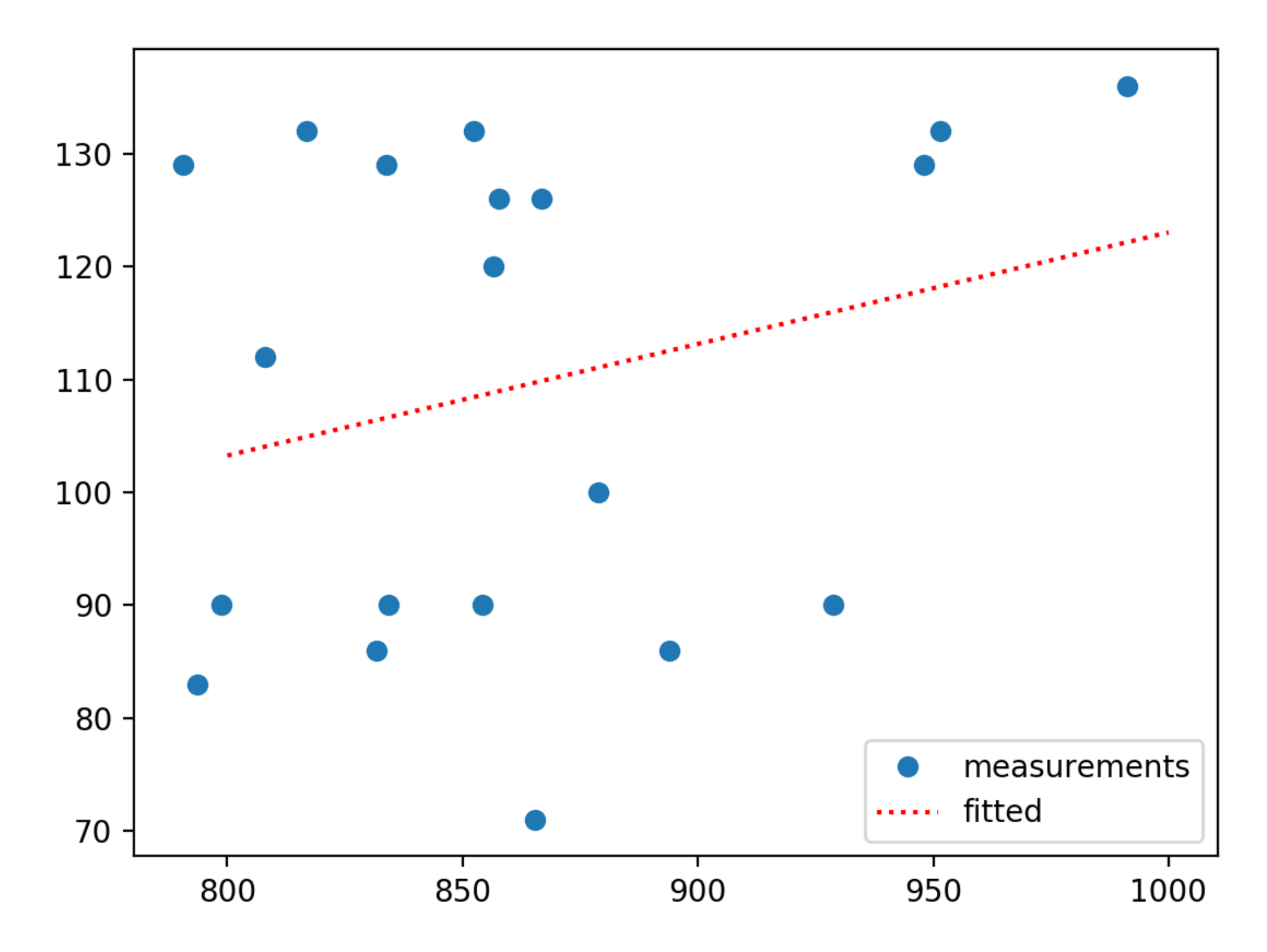

- Assume now more explanatory variables
- $y = b_0 + b_1x_1 + b_2x_2 + ... + b_rx_r$

- Seattle Housing Market
	- Data from Kaggle

df = pd.read\_csv('kc\_house\_data.csv') df.dropna( inplace=True)

Linear regression: price – grade

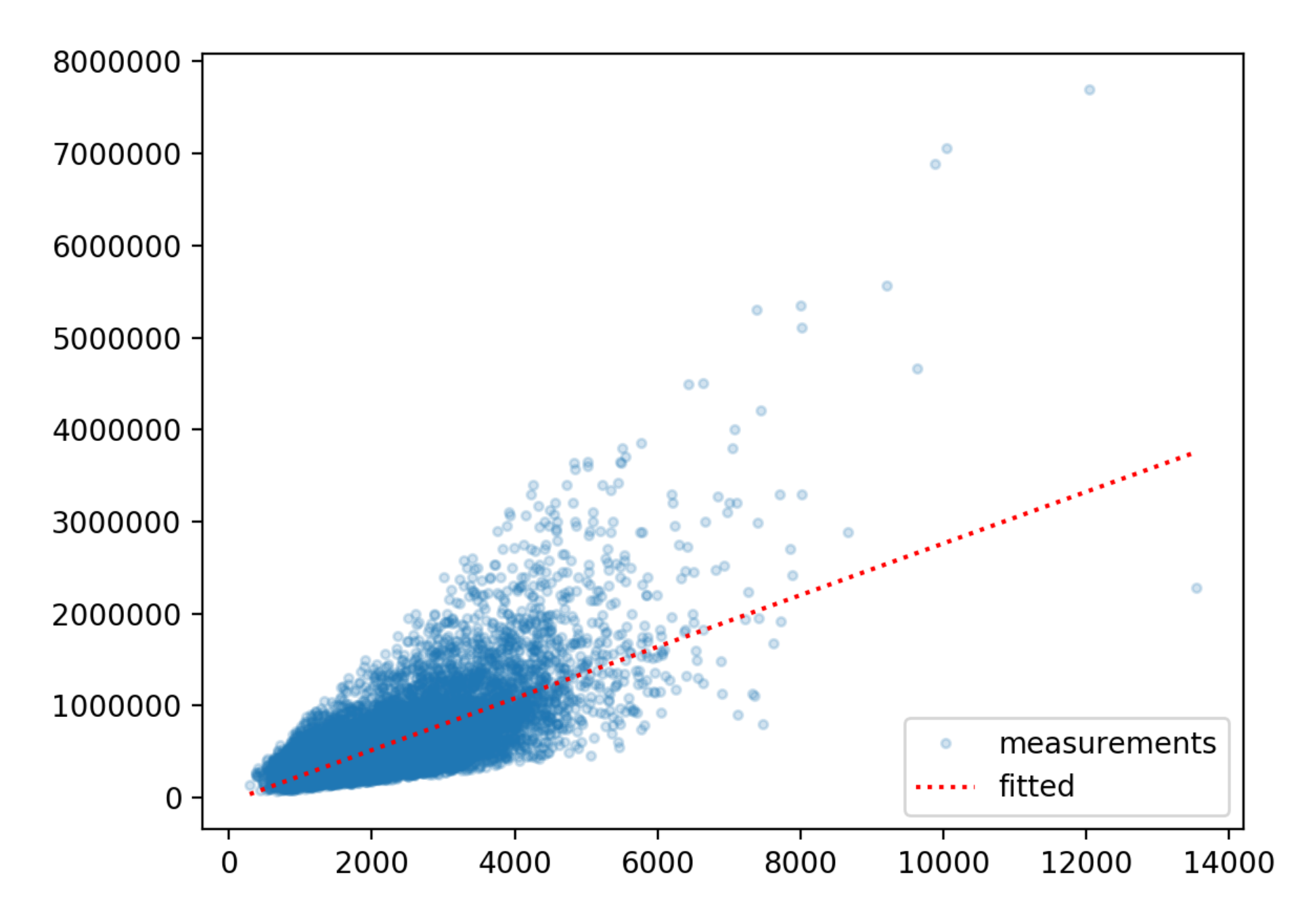

• Can use the same Pandas recipes

```
df = pd.read.csv('kc house data.csv')df.dropna( inplace=True) 
Y = df['price']X = df[ ['sqft living', 'bedrooms', 'condition',
'waterfront'] ]
```

```
model = sm.OLS(Y, X).fit()predictions = model.predict(X) 
print(model.summary())
```
OLS Regression Results

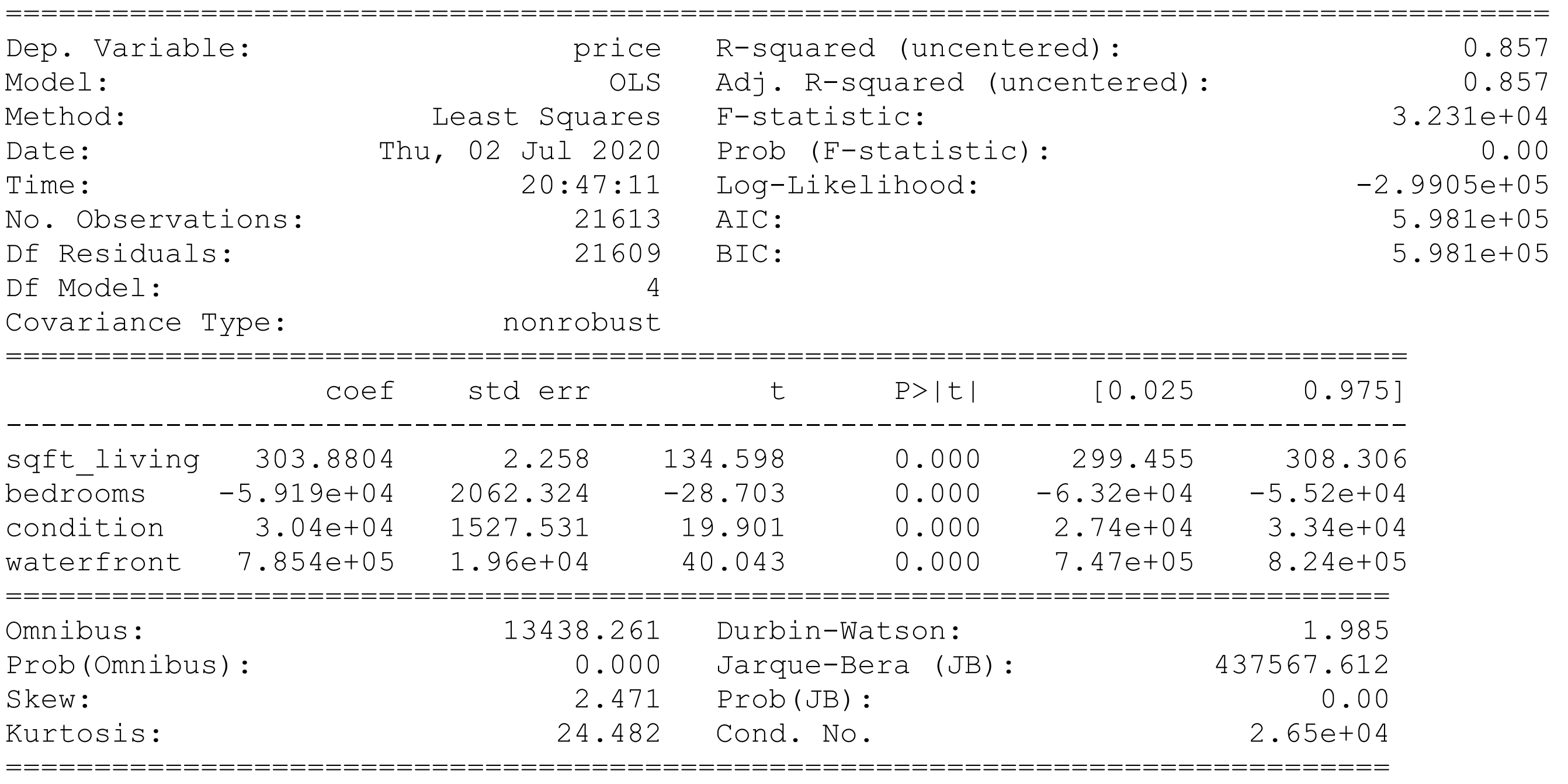

Warnings:

[1] Standard Errors assume that the covariance matrix of the errors is correctly

#### • sklearn

from sklearn import linear model

```
df = pd.read_csv('kc_house_data.csv') 
df.dropna( inplace=True) 
Y = df['price']X = df[ ['sqft_living', 'bedrooms', 'condition', 
'waterfront'] ]
```

```
regr = linear model.LinearRegression()
regr.fit(X, Y)
```
print('Intercept: \n', regr.intercept\_) print('Coefficients: \n', regr.coef\_)

# Polynomial Regression

- What if the explanatory variables enter as powers?
- Can still apply multi-linear regression

$$
y = b_0 + b_1 x_1 + b_2 x_2 + b_3 x_1^2 + b_4 x_1 x_2 + b_5 x_2^2
$$